2.18 ESERCIZIO. Siano assegnati *n* intervalli  $I_1, \ldots, I_n$  in  $\mathbb{R}$ . Si definisca il *grafo degli in*tervalli come un grafo in cui ogni nodo è associato ad un intervallo ed esiste un arco  $(i, j)$ se e solo se  $I_i \cap I_j \neq \emptyset$  (si veda un esempio in figura 1). Si dimostri che tale grafo è perfetto.

SOLUZIONE. Siano gli intervalli  $I_i := [a_i, b_i], i := 1, \ldots, n$ . Se avviene  $I_i \cap I_j \cap I_k \neq \emptyset$  allora, per definizione, (*i, j, k*) formano una clique. Facciamo vedere che se (*i, j, k*) formano una clique allora  $I_i \cap I_j \cap I_k \neq \emptyset$ .

Per definizione  $(i, j)$  è un arco del grafo se  $I_i \cap I_j \neq \emptyset$ , ovvero se max  $\{a_i, a_j\} \leq$ min  $\{b_i, b_j\}$ . Allora, se nel grafo esiste la clique  $\{i, j, k\}$ , si ha

$$
\max\{a_i, a_j\} \le \min\{b_i, b_j\}
$$

$$
\max\{a_i, a_k\} \le \min\{b_i, b_k\}
$$

$$
\max\{a_j, a_k\} \le \min\{b_j, b_k\}
$$

da cui max  $\{a_i, a_j, a_k\} \le \min\{b_i, b_j, b_k\}$  cioè  $I_i \cap I_j \cap I_k \neq \emptyset$ . Si definisca ora la seguente funzione  $f: R \to Z$ 

$$
f(x) := |\{i : x \ge a_i\}| - |\{i : x > b_i\}|
$$

Allora la funzione *f* 'conta' gli indici per cui sia  $x \ge a_i$  che  $x \le b_i$ . Per ogni  $x$  è qundi definita una clique e per ogni clique esiste un *x* che la definisce. Il valore della massima clique è pertanto dato da  $\chi = \max f(x)$ .

Per colorare il grafo basta ordinare i valori *a<sup>i</sup>* e *b<sup>i</sup>* e scandirli dal minimo al massimo. In un passo generico dell'algoritmo i colori 'impegnati' sono marcati e quelli disponibili sono quindi non marcati. Inzialmente nessun colore è marcato. Se il generico numero da scandire è  $a_i$  allora ci sono  $\chi$  −  $f(a_i - \varepsilon)$  colori disponibili e si può usare uno di questi per colorare il nodo *i*. Quindi tale colore viene marcato. Se il generico numero da scandire è  $b_i$  allora il colore con cui era stato colorato il nodo *i* diventa nuovamente disponibile e tale colore viene smarcato.

Quindi  $\omega(G) = \chi(G)$  e tale relazione deve valere anche per ogni sottografo indotto. Quindi il grafo è perfetto.

Si può anche notare che i massimi locali di  $f(x)$  forniscono le clique massimali.

L'algoritmo indicato ha complessità  $O(n \log n)$  per ordinare i dati e  $O(n)$  per scandirli. Si veda la figura.

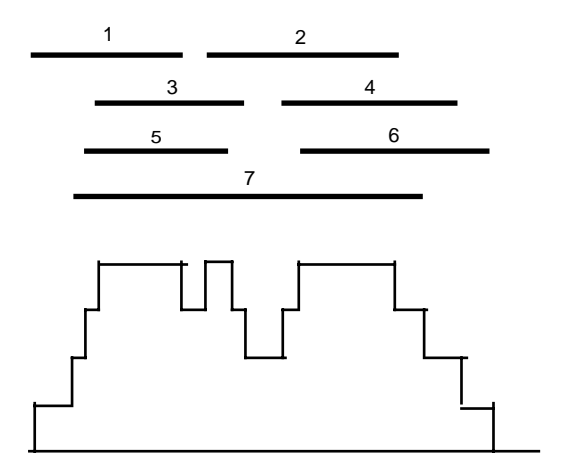

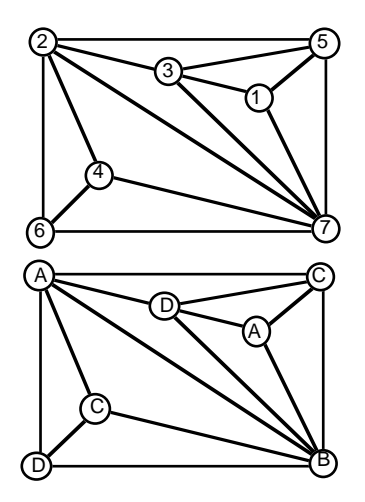